# LOYOLA COLLEGE (AUTONOMOUS), CHENNAI – 600 034

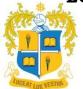

### **B.Sc.** DEGREE EXAMINATION - **MATHEMATICS**

#### FIFTH SEMESTER - APRIL 2022

### **UMT 5504 - MATHEMATICAL TOOLS FOR ANALYTICS**

| Date: 28-06-2022          | Dept. No. | Max.: 100 Marks |
|---------------------------|-----------|-----------------|
| Time: 01:00 PM - 04:00 PM |           |                 |

#### **PART-A**

## **Answer all questions:**

 $(10 \times 2 = 20)$ 

- 1. Explain the use of the following built-in functions in MATLAB
  - i) rand(1,n) ii) rand(m,n)
- 2. Write the syntax of the assignment operator.
- 3. Differentiate between the following output commands
  - i) disp ii) fprintf
- 4. Write the commands that are used to generate output.
- 5. Write the MATLAB built function that is used to multiply and divide two polynomials.
- 6. Write the commands used to find the roots of a polynomial.
- 7. Write any four commands used for customizing plots.
- 8. Write the use of the comet function.
- 9. Write the commands to find the scalar and vector products of two vectors.
- 10. Write the command used to find the magnitude of the given vector.

#### **PART-B**

## **Answer any 5 Questions**

 $(5 \times 8 = 40)$ 

11. a) i) Write the MATLAB command to create the following matrix

$$A = \begin{bmatrix} 1 & 2 & 3 & 4 & 5 & 6 & 7 \\ 2 & 4 & 6 & 8 & 10 & 12 & 14 \\ 21 & 18 & 15 & 12 & 9 & 6 & 3 \\ 5 & 10 & 15 & 20 & 25 & 30 & 35 \end{bmatrix}$$

- ii) Write the MATLAB commands to create a  $3 \times 4$  matrix B from the  $1^{st}$   $3^{rd}$ , and  $4^{th}$  rows and the  $1^{st}$ ,  $3^{rd}$  through  $5^{th}$  and  $7^{th}$  column of the matrix A
- iii) Write the MATLAB commands to create a 15 elements-long row vector C from the elements of the third row, and the 5<sup>th</sup> and 7<sup>th</sup> columns of the matrix A.
- b) Write a script file that calculates the average points scored in five games
- 12. Write the use of the following commands, where A is an  $m \times n$  matrix.
  - i) A(:,n) ii) A(n,:) iii) A(:,m:n) iv) A(m:n:) v) A(m:n,p:q) (1+1+2+2+2)
- 13. a). Explain the following built-in functions.
  - i) xor(a,b) ii) all(A) iii) any(A) iv) find(A) (4 marks)

| b). Explain any four 3D plot commands.                                                                                                    |                                                                        | (4 marks)                            |
|----------------------------------------------------------------------------------------------------|------------------------------------------------------------------------|--------------------------------------|
| 14. Explain the three different ways in wh MATLAB.                                                                                                    | nich the values can be assigned to a van                               | riable in a script file in           |
| 15. Explain the following built-in function i) collect ii) expand iii) factor iv) s                                                                                                    |                                                                        |                                      |
| 16. Explain the various mesh and surface                                                                                                    | plots with examples                                                    |                                      |
| 17. Explain the various built-in functions                                                                                                    | that performs set operations on vector                                 | s in MATLAB                          |
| 18. Write the MATLAB commands to do i) Scalar triple product of three vector ii) Vector triple product of three vector iii) Derivative of a vector function                                    | s                                                                      |                                      |
|                                                                                                    | PART-C                                                                 |                                      |
| Answer any 2 Questions                                                                                                    |                                                                        | $(2\times20=40)$                     |
| <ul> <li>19. a) Explain in detail the procedure to refer and modify the elements if 5 × 5 matrix.</li> <li>b). Write short note on variables and assignment operators with example.</li> </ul> |                                                                        | ix for a<br>(10 marks)<br>(10 marks) |
| 20. a) Explain the following statements b                                                                                                    | by using flow chart diagrams and exan                                  | nples                                |
| <ul><li>i) if-else-end structure</li><li>iii) for-end loop</li></ul>                                                                                                    | <ul><li>ii) switch-case statement</li><li>iv) while-end loop</li></ul> |                                      |
| 21.a) Explain the following in MATLB in i) Expressing a polynomial iii) Multiplying two polynomials                                                                                            | ii) Finding the value of a polynomial                                  | omial                                |
| 22.a) Write short note on symbolic mather them                                                                                                    | matics and the various commands asso                                   | ociated with                         |
| b) Write the MATLAB commands to fi                                                                                                    | ind the derivative of a vector valued fu                               | ( 10 marks)                          |

symbolically.

( 10 Marks )